## www.waytosuccess.org

## *பாடத்திட்டம் 2021 - 2022*

*வகுப்பு : 12 பாடம்: கணினி அறிவியல்*

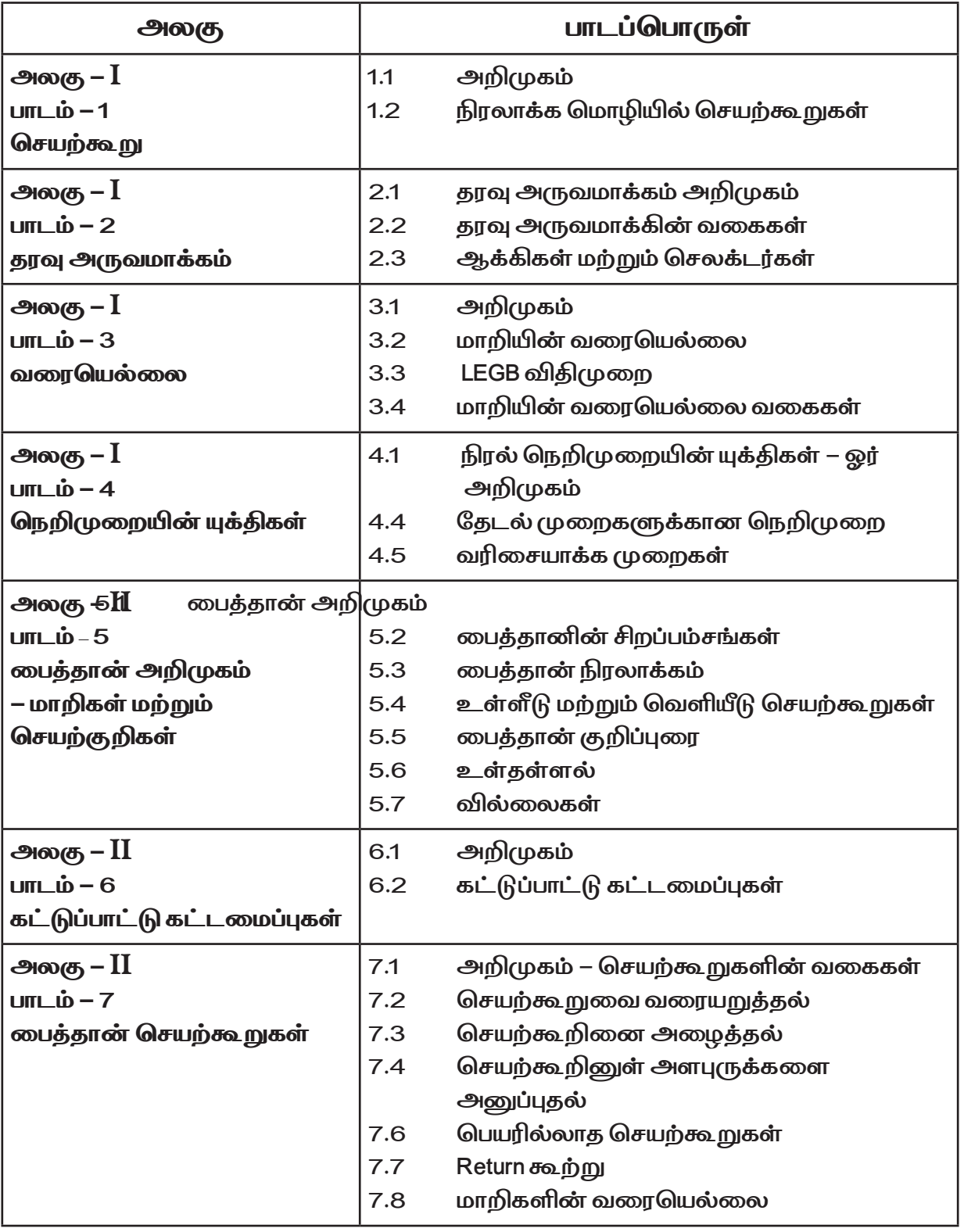

## www.waytosuccess.org

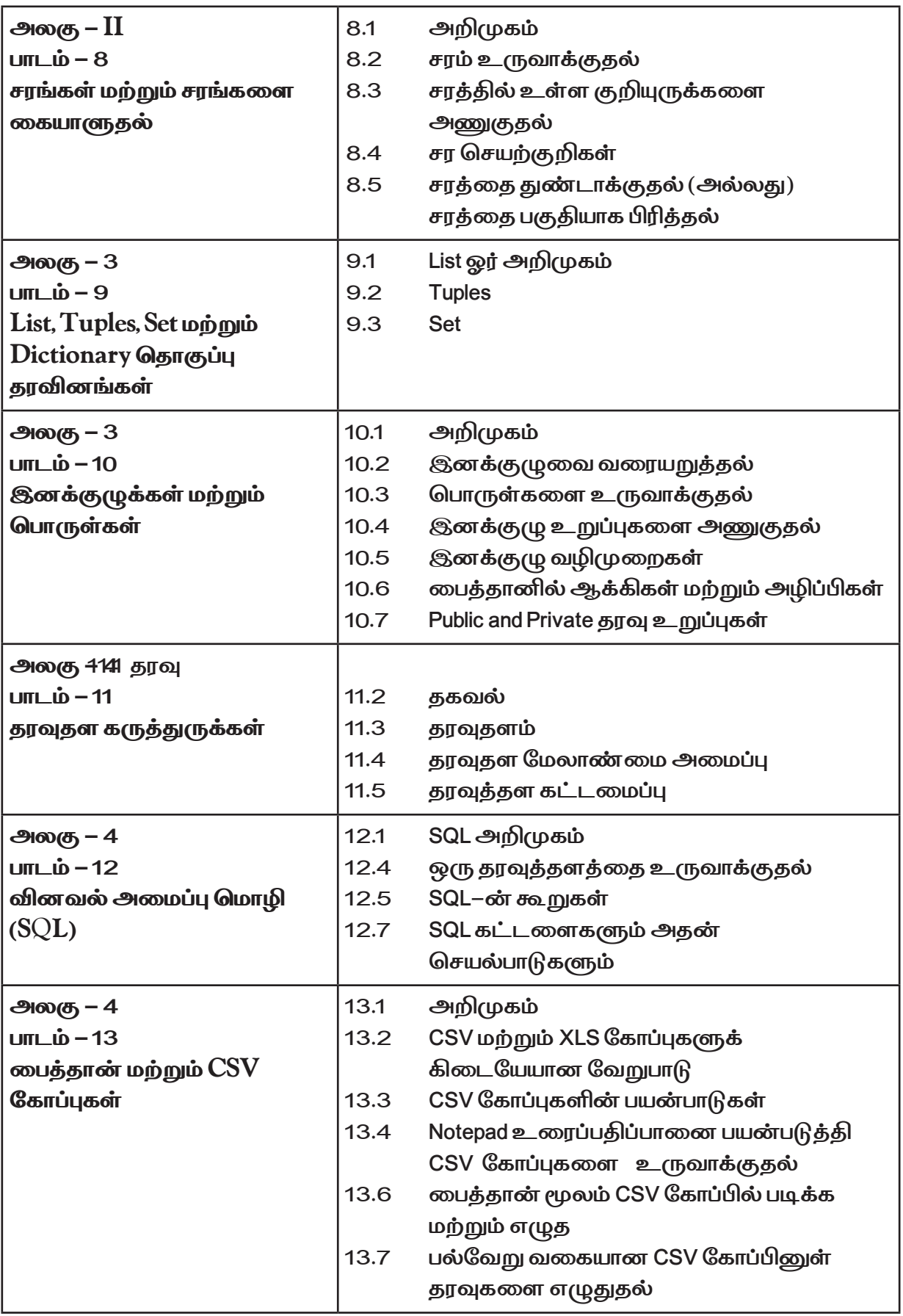

## www.waytosuccess.org

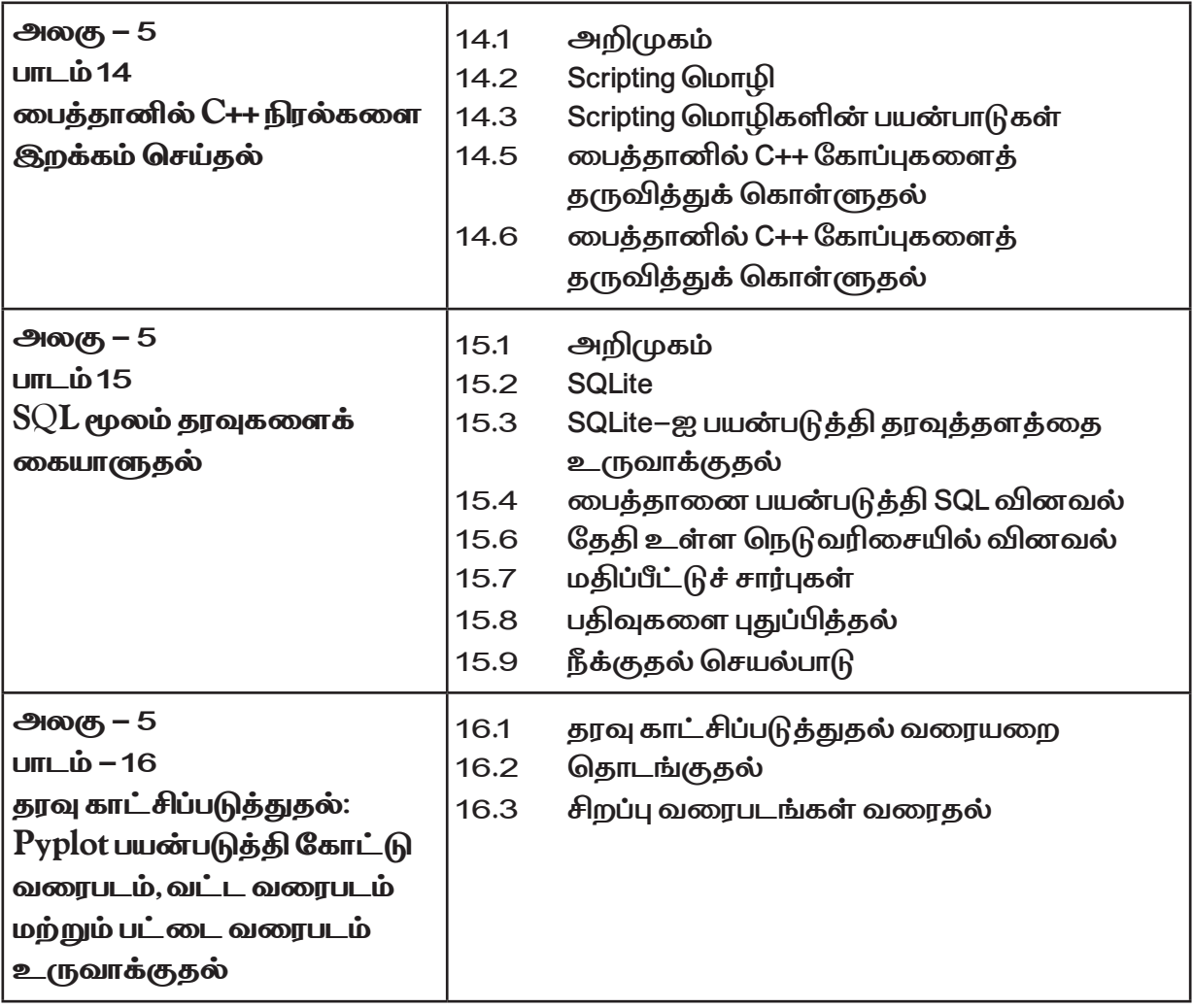

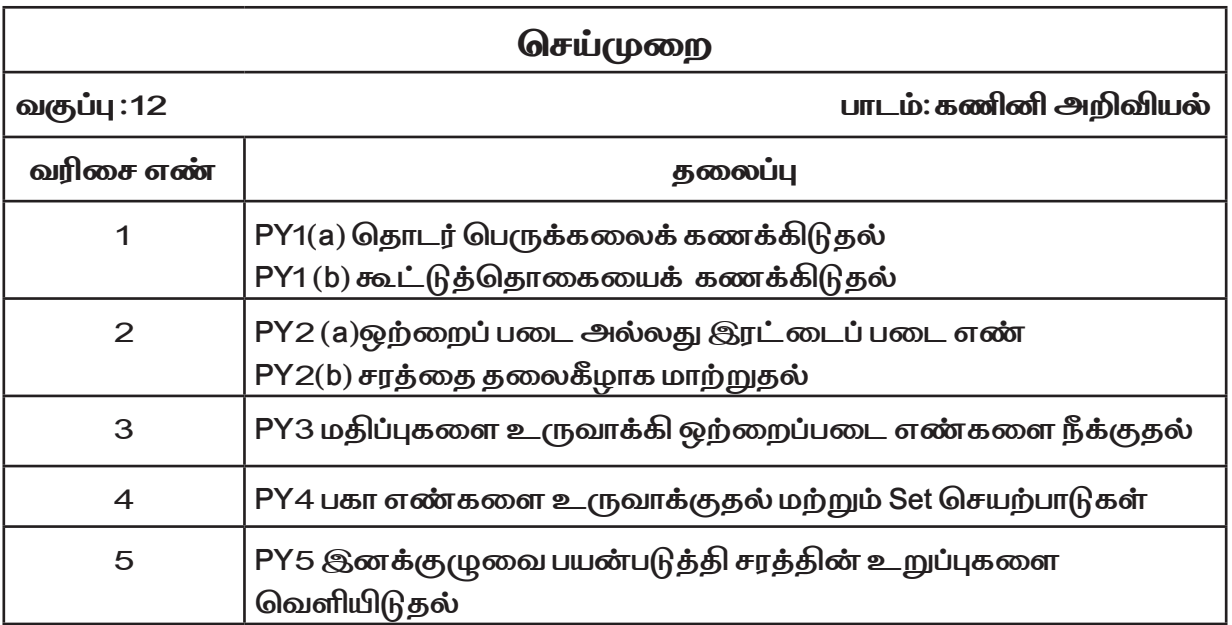